## **Object Pascal**

#### Алфавит Паскаля

- **-Все прописные и строчные буквы** латинского алфавита;
- $\blacksquare$  -Цифры 0..9;
- $\blacksquare$  -Знаки арифметических операций \* / + -;
- $\blacksquare$ -Знаки операций сравнения:  $\equiv \ll \gt \gt = \gt \ll \equiv \ll \blacksquare$
- $\blacksquare$  -Разделители: () [ ] { } ., ; : ^ ' := \_;
- -Специальные символы.

### Выражения. Оператор присваивания

Общий вид выражения: <операнд1> <знак операции> <операнд2> Чтобы переменной придать значение, используют оператор присваивания: <Имя Переменной> := <выражение> Пример:

 $D1 := SIN(t) - 2*t;$  $I := I + 1;$ 

## Математические операции

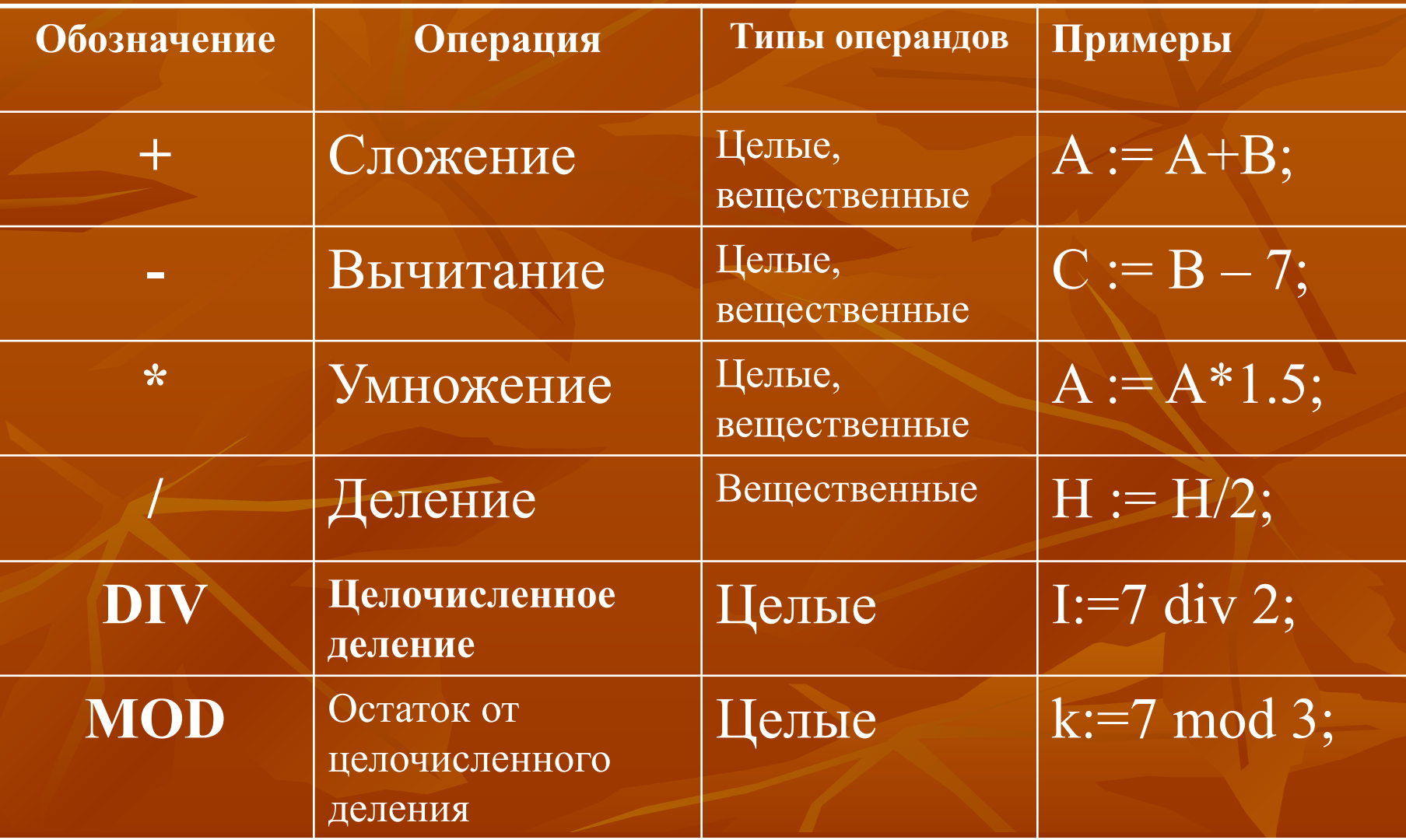

## **Стандартные функции (system)**

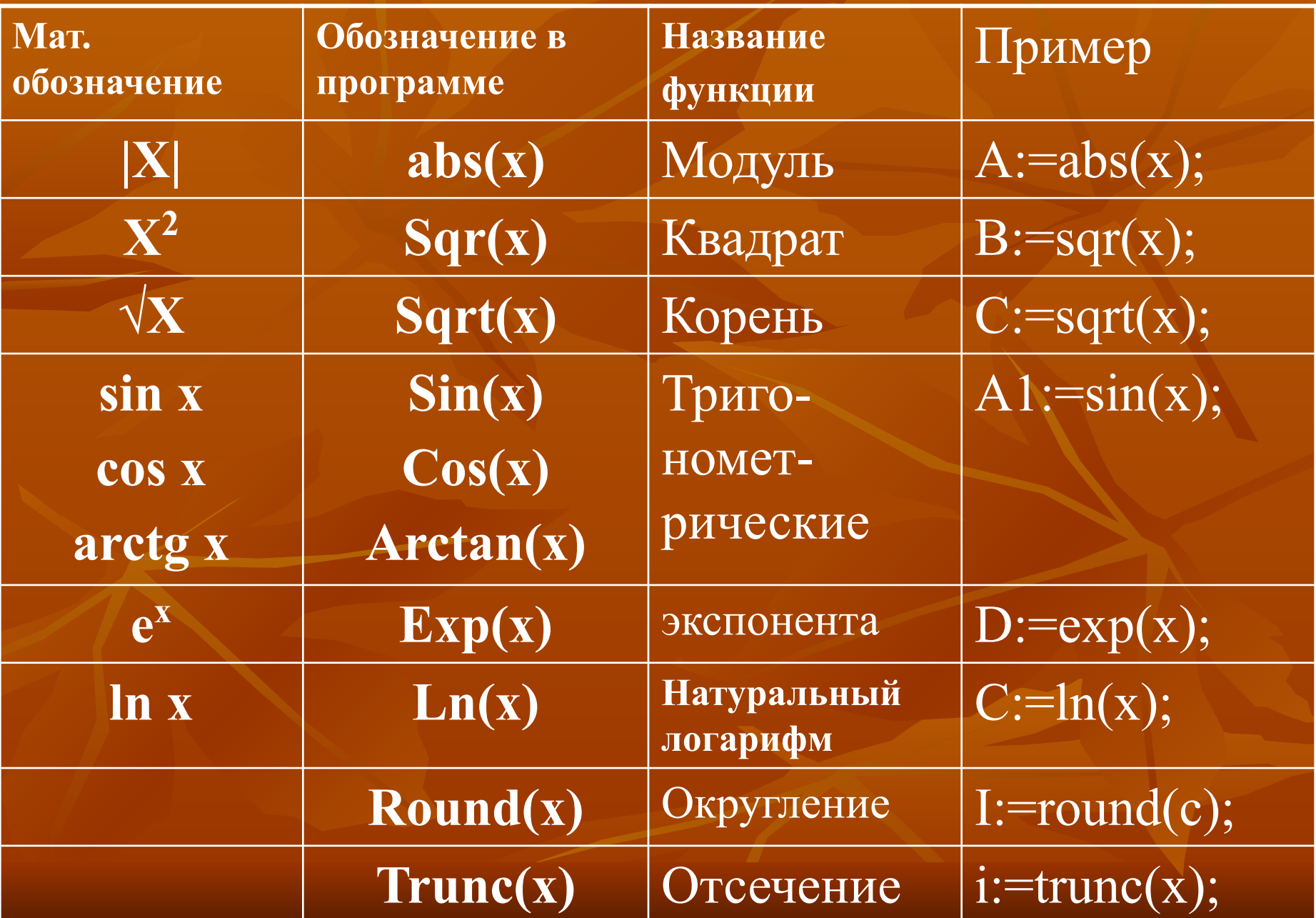

### Комментарий

 Комментарии используются для пояснения фрагментов программы.

 Комментарий - это последовательность любых символов, заключенная между фигурными скобками.

{ Это комментарий }

{ А это пример многострочного

Комментария

}

Комментарий можно использовать в конце строки.

## *Идентификаторы*

▪ Идентификатор (имя) служит для обозначения программных объектов: констант, типов, переменных, процедур, функций. Имя является ссылкой на используемый в программе объект. Имя состоит из букв, цифр и может включать символ подчеркивания "\_", начинается обязательно с буквы. Имена не должны совпадать со служебными словами.

▪ **Переменная** - это именованный программный объект, который может изменять свое значение в ходе выполнения программы. Имя переменной является носителем ее значения.

▪ **Константа** - это программный объект, который не изменяет своего значения в ходе выполнения программы. *В Паскале допускаются неименованные и именованные константы, т.е. константа в программе может обозначаться именем, которому ставится в соответствие неизменяемое значение.*

### **Заголовки разделов**

Разделы описаний в модуле появляются только в том случае, если в программе необходимы программные объекты, которые в этих разделах описываются: **USES** – Список подключенных модулей; **LABEL** – Метки; **CONST** – Список констант; **TYPE** – Описание типов; **VAR** – Описание переменных; **FUNCTION, PROCEDURE**;

#### ОПИСАНИЕ ДАННЫХ все программные объекты должны быть описаны до их первого использования.

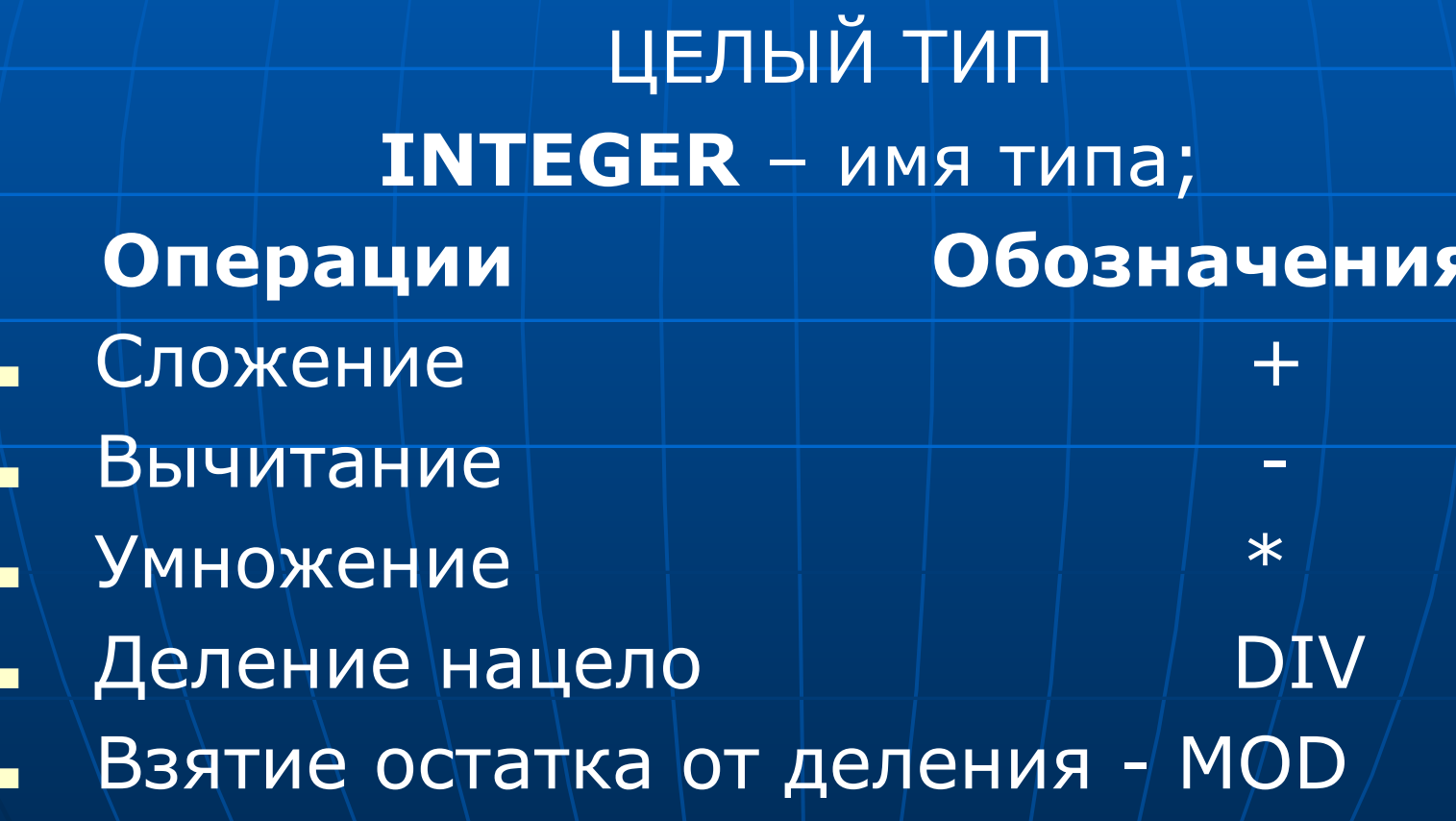

#### **Примеры:**

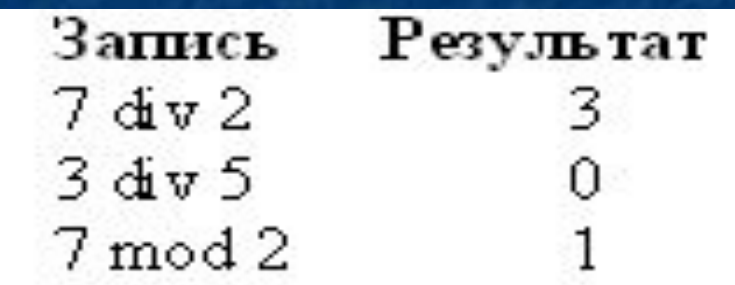

## **СТАНДАРТНЫЕ ФУНКЦИИ**

**Обозначение Тип аргумента Результат** ABS(x) – целый модуль х  $SQR(x)$  – целый квадрат х TRUNC(x) – вещественный целая часть х ROUND(x) – вещественный округление до целого • Константы: обычная математическая запись целых чисел, например: 3, 276, -19.

## Вещественный тип

Имя типа: **REAL** 

• Допустимые операции: сложение, вычитание, умножение, деление • Стандартные функции:  $Abs(x)$ ,  $cos(x)$ ,  $sin(x)$ ,  $sqrt(x)$ ,  $exp(x)$ ,  $arctan(x)$ ,  $ln(x)$ ,  $sqrt(x)$ 

## Константы: используются две формы записи:

- с фиксированной точкой (обычная математическая запись, но дробная часть от целой отделяется точкой);
- с плавающей точкой (вещественное число представляется в виде числового коэффициента, умноженного на степень по основанию 10, при записи вместо основания степени 10 используется буква e или E).
- Примеры: 2.87, 163.55, 0.93, 0.287E 01, 287e-02, 43e-23.

Логический тип

Имя типа: **BOOLEAN** Логические операции: • NOT - логическое отрицание; • AND - логическое И; • OR - логическое ИЛИ; • Операции отношения:  $>$ ,  $> =$ , <, <=, =, <>

▪ Логические операции дают в результате логическое значение, которое можно определить по значениям данных из табл. :

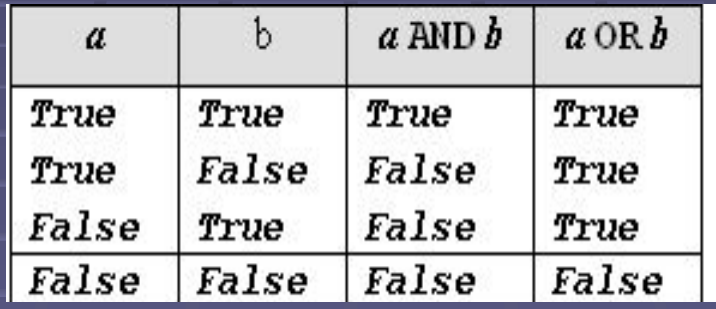

Операции отношения для любых типов данных также дают в результате логическое значение. ▪ Константы: **False**, **True**

## Литерный (символьный) тип

Имя типа: **CHAR** • Операции отношения:  $\gt, \gt= \lt, \lt= \gt= \gt, \lt$ • Стандартные функции: ORD(c) - порядковый номер (код) литеры; CHR(i) - литера с номером і. Константы: литера в апострофах, например  $'9', '+, 'A'$ 

- Наряду со стандартными типами данных, в языках программирования вводится и новые, нестандартные простые типы данных, множество значений которых задается перечислением этих значений. Для ввода в употребление любых новых типов в программе существует **раздел описания типов**, для указания которого в языке используют служебное слово "**type**", а описание новых типов дается в следующей форме:
- $\blacksquare$  <имя типа>  $=$  <определение типа>;

## *Перечислимый тип*

описание перечислимых типов задается в виде: <имя типа> = (<перечисление значений>) . Имя типа : задается программистом, вводится в употребление в разделе описания типов. Пример:

**type**

дни\_недели = (пн, вт, ср, чтв, пят, суб, вск); звукоряд = (до, ре, ми, фа, соль, ля, си); фрукты= (яблоко, груша, персик, айва, апельсин);

## *Ограниченный (диапазонный) тип*

- В Паскале ограниченный тип задается на основе ранее описанного перечислимого или стандартного типа указанием диапазона. Диапазон указывается двумя константами базового типа (нижняя и верхняя границы), разделенных двумя точками.
- $\blacksquare$  Пример:
- **■ type**
- $\blacksquare$  рабочие дни = пн..пят;
- индекс = 1..20;
- **■ var**
- день\_работы : рабочие\_дни;
- день\_отдыха : суб..вск;

## **Регулярные типы** (**массивы**)

 Тип массива имеет вид: ARRAY [тип индекса] OF [тип элементов]; Одномерный массив: VAR Temperatura: ARRAY [1..40] OF REAL; Двумерный массив: ARRAY [тип индекса 1, тип индекса 2] OF [ тип элемента];

### **Пример двумерного массива**

```
 type
 погода = ( ясно, пасмурно, дождь, снег);
 месяц = (янв, фев, март, апр, май, июнь, июль,
```

```
 авг, сент, окт, нояб, дек);
день = 1..31;
```

```
 var
```

```
 погода_дня : array [день, месяц] of погода;
```
 Над массивами определена единственная операция операция присваивания, т.е. значение массива можно присвоить другому массиву того же типа.

## **Строковый тип**

- Короткая строка SHORTSTRING или  $STRING[n], n \leq 255;$
- Длинная строка STRING
- ограничена только имеющейся оперативной
- памятью.
- Каждая строка трактуется как одномерный массив символов, но количество символов может быть разным. Так строки типа **String**[N] может меняться от 0 до N символов (ShortString – от 0 до 255 символов).

### *Комбинированные типы (записи)*

■ Записи (комбинированные типы данных) совокупность разнородных, в общем случае, данных. Такая совокупность является единым программным объектом и имеет единое имя. Записи используются для представления в программе сложных объектов реального мира, обладающих совокупностью разнородных характеристик. Элементы записи называются **полями** записи.

#### **В Паскале задание записи имеет вид:**

#### **record**

............................

 $\leq$ имя поля  $1$ >:  $\leq$ тип поля  $1$ >; <имя\_поля\_2> : <тип\_поля\_2>;

 $\leq$ имя поля N> :  $\leq$ тип поля N> **end**;

Каждое поле имеет свое уникальное имя и произвольный тип, в том числе им может быть и тип записи (такие записи называются иерархическими).

### **Пример описания записи, содержащей анкетные сведения о человеке:**

#### **type**

 $a$ нкета = **record**  ФАМ : **string**; год\_рожд : **integer**; адрес : **record** улица : **string**; номер\_дома: **integer end**

#### **end**;

 На основе введенного типа могут быть описаны переменные, которые можно использовать для обработки разнородных данных :

#### **var**

```
 карта_1 , карта_2 : анкета;
```
- Чтобы получить доступ к соответствующему полю переменной типа запись, нужно записать селектор записи, который имеет вид:
- < имя\_переменной >.<имя\_поля> ■ Тогда справедливы операторы, использующие следующие обращения к полям записи:
- карта\_1.год\_рожд $:= 1973$ ; ■ карта\_1.адрес.улица := 'Кузнечный взвоз'

## Конструкции языка для описаний

1. Описание констант Const  $P = 3.14;$  $k = 1;$ 2. Описание переменных Var a,b,c: Real; I,J: Integer;

# Ввод/вывод данных

## **Ввод данных**

Read – ожидание ввода с клавиатуры. Readln – –//– с последующим переводом курсора на следующую строку. Readkey – ожидание нажатия любой клавиши.

Read(x,y)

## **Вывод данных**

- Write вывод на экран.
- $\blacksquare$  Writeln –// с переводом курсора на следующую строку.
- Пример
- writeln('x=',x:3:3,' y=',y:3:3);
- $\blacksquare$  write('X=',X);